# Introduction to MATLAB *Fall 2012 Syllabus*

#### **Instructor**

Dr. Jack Schieffer (Dept. of Agricultural Economics, Univ. of Kentucky) Email: [jack.schieffer@uky.edu](mailto:jack.schieffer@uky.edu)

### Course Information

Friday, Oct. 5, 3:30pm-5:00 pm Location: 105 B&E (aka the Gatton computer lab)

### Course Description

Intended for students with little or no experience with the software, *Introduction to MATLAB* is a short course covering its basic operations and features. In addition, we will work through several simple applications, to give you a head start on developing tools for your own projects.

Students should be experienced with Windows: navigating directories, opening and saving files, etc. Some familiarity with linear algebra (i.e., matrix operations) is helpful, but not necessary.

#### Learning Objectives

After this course, students should be able to:

- Import/export data
- Create and manipulate variables
- Program and run simple scripts (M-files)
- Use graphics tools to display data
- Use the built-in help features

### Cheat Sheets

While you are learning MATLAB, you may find it useful to have a cheat sheet of commonly used commands. The last two pages of this syllabus list the commands we will use in this class. In addition, here are links to more comprehensive cheat sheets for MATLAB:

<http://web.mit.edu/18.06/www/Spring09/matlab-cheatsheet.pdf>

<http://www.karenkopecky.net/Teaching/eco613614/Matlab%20Resources/MatlabCheatSheet.pdf>

## References and Resources

The MathWorks. The official website for MATLAB is at [http://www.mathworks.com/.](http://www.mathworks.com/) Various tutorials can be found under Support > MATLAB > Demos and Webinars. User guides can be found under Support > MATLAB > Documentation.

Hart, David and Clinton Wolfe, 1999. "Getting Started with MATLAB," Indiana University, University Information Technology Services, available online at <http://www.indiana.edu/~statmath/support/bydoc/> (accessed 8/28/2009).

Miranda, Mario J. and Paul L. Fackler, 2002. *Applied Computational Economics and Finance*, Cambridge, MA: MIT Press. A textbook discussing computational methods and solutions to dynamic problems generally, as well providing MATLAB tools in the CompEcon Toolbox, which is available online [http://www4.ncsu.edu/~pfackler/compecon/toolbox.html.](http://www4.ncsu.edu/~pfackler/compecon/toolbox.html)

LeSage, James P. Econometrics Toolbox. [\(http://www.spatial-econometrics.com/\)](http://www.spatial-econometrics.com/) This website provides a MATLAB toolbox implementing a variety of functions for econometric analysis, including spatial econometrics. The site contains various guides, including LeSage, James P., 1999. *Applied Econometrics Using MATLAB*. This book/working paper provides general guidance for using MATLAB in econometric applications. The link for the book is: <http://www.spatial-econometrics.com/html/mbook.pdf>

Frain, John C., 2010. "An Introduction to MATLAB for Econometrics," TEP Working Paper No. 0110. This guide describes the use of MATLAB in econometric applications, and discusses LeSage's Econometrics Toolbox in particular. <http://www.tcd.ie/Economics/staff/frainj/main/MSc%20Material/MATLAB/matlab.pdf>

Octave home page. [\(http://www.gnu.org/software/octave/\)](http://www.gnu.org/software/octave/) This website is the official home for the free software, Octave.

This syllabus, the lecture notes, and the sample files for *Introduction to MATLAB* can be found on the instructor's website:

<http://www.ca.uky.edu/agecon/index.php?p=852>

## Cheat Sheet

The following list contains some commonly used commands and operators for MATLAB, especially those that you will see in this class.

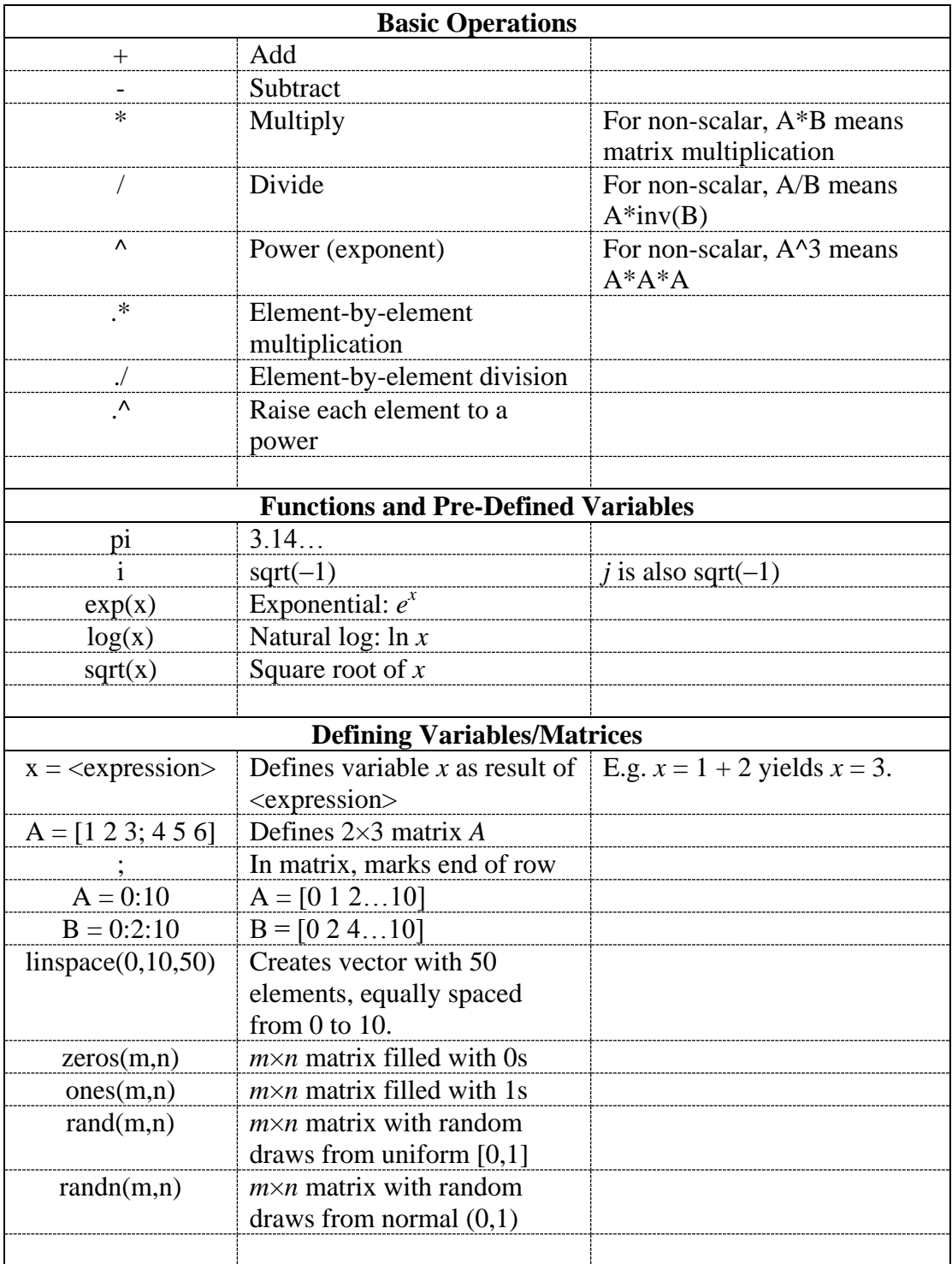

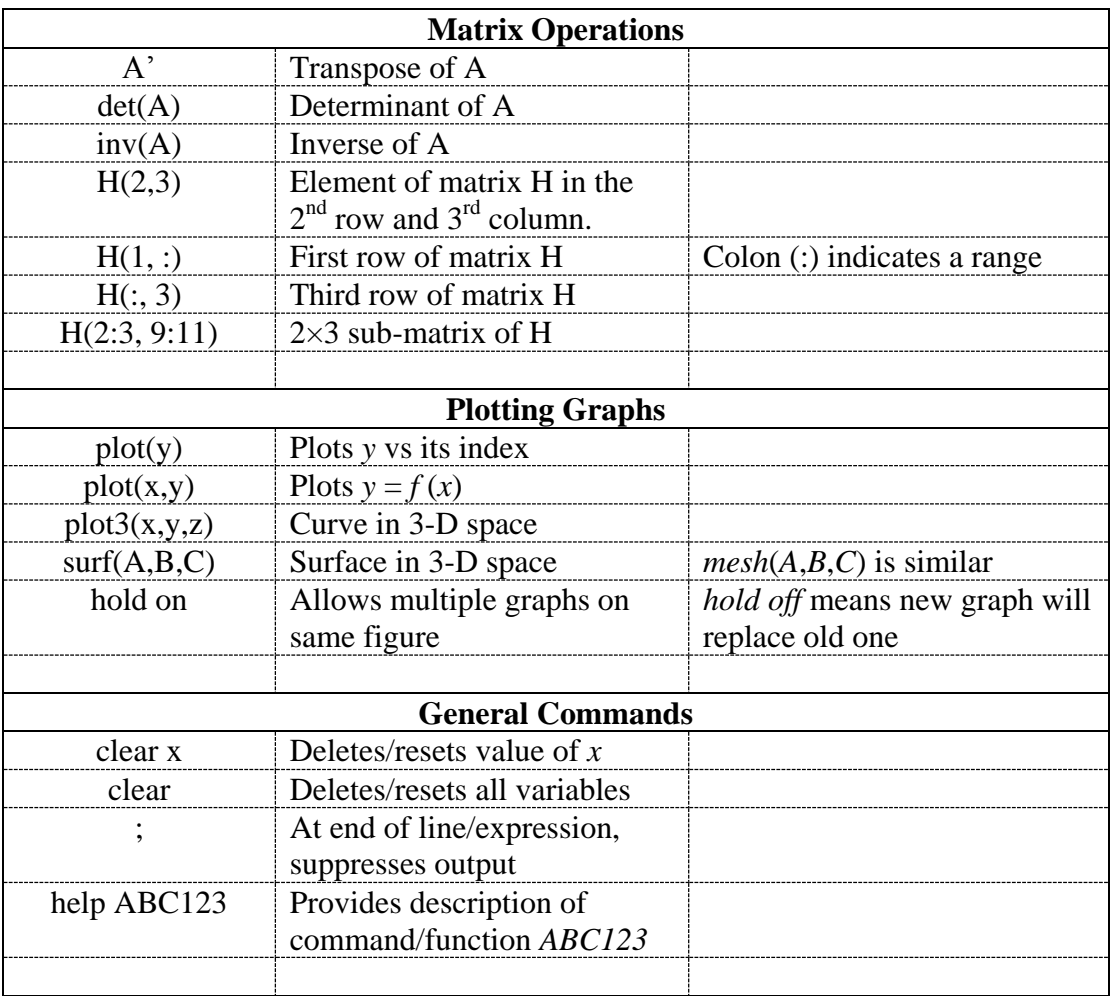